## ver3.0

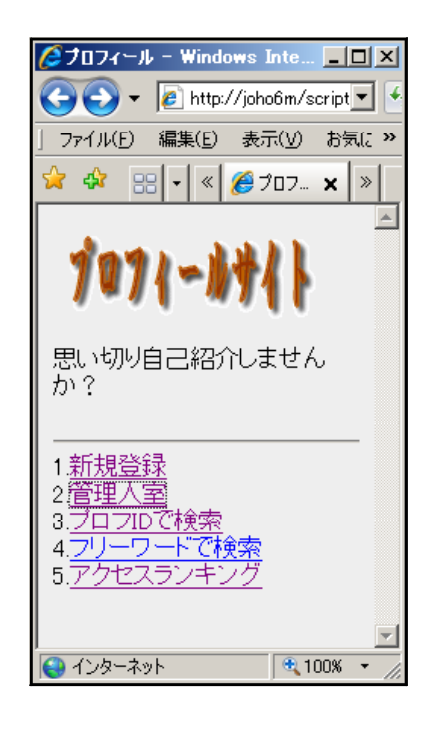

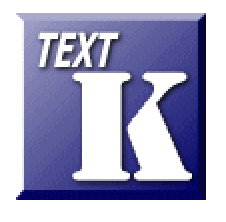

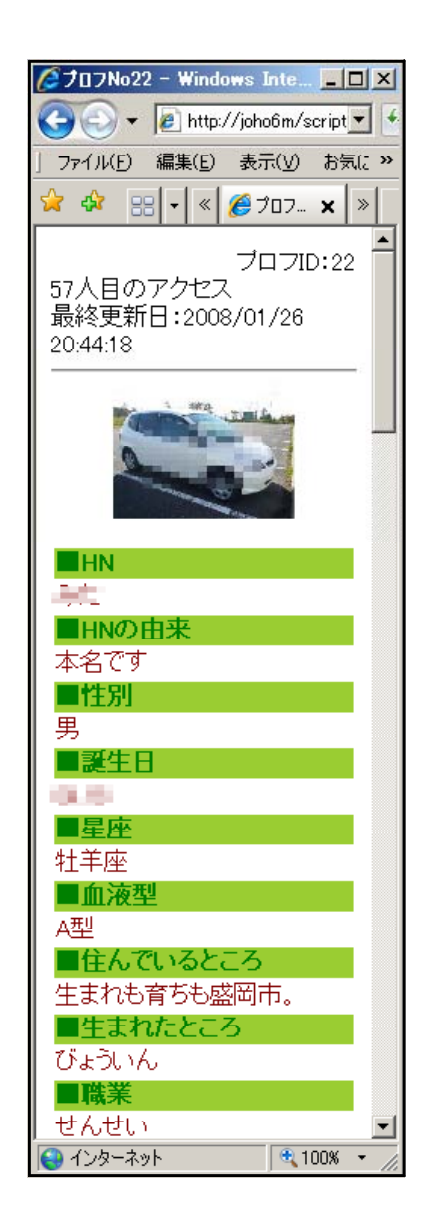

http://www1.iwate-ed.jp/ 2008.3.24

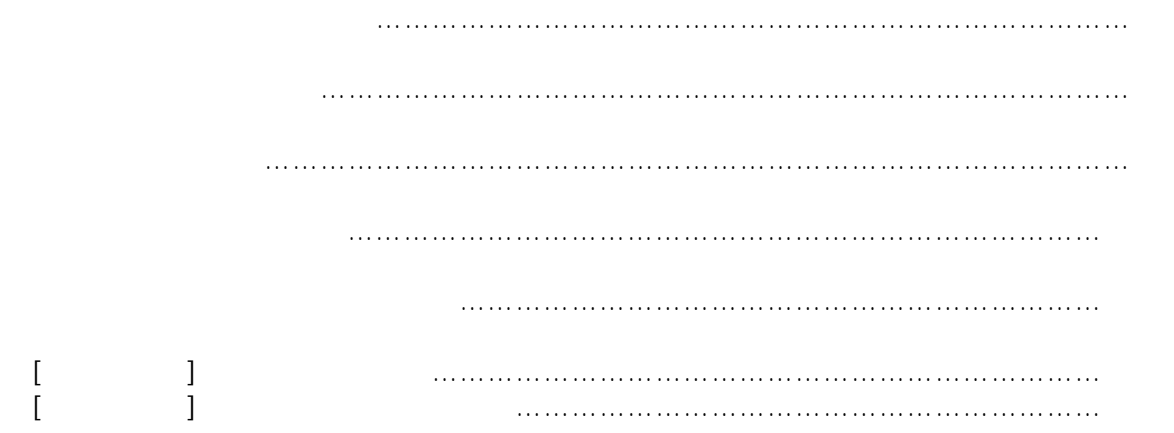

 $ver3.00$ 

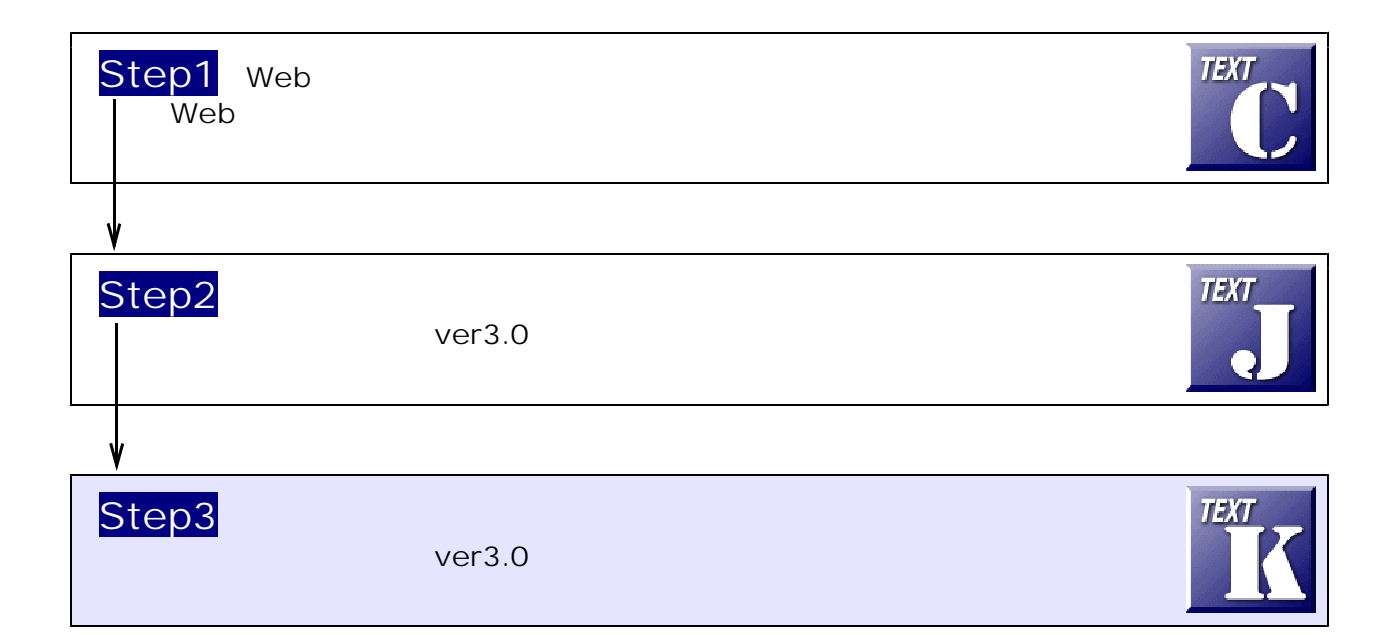

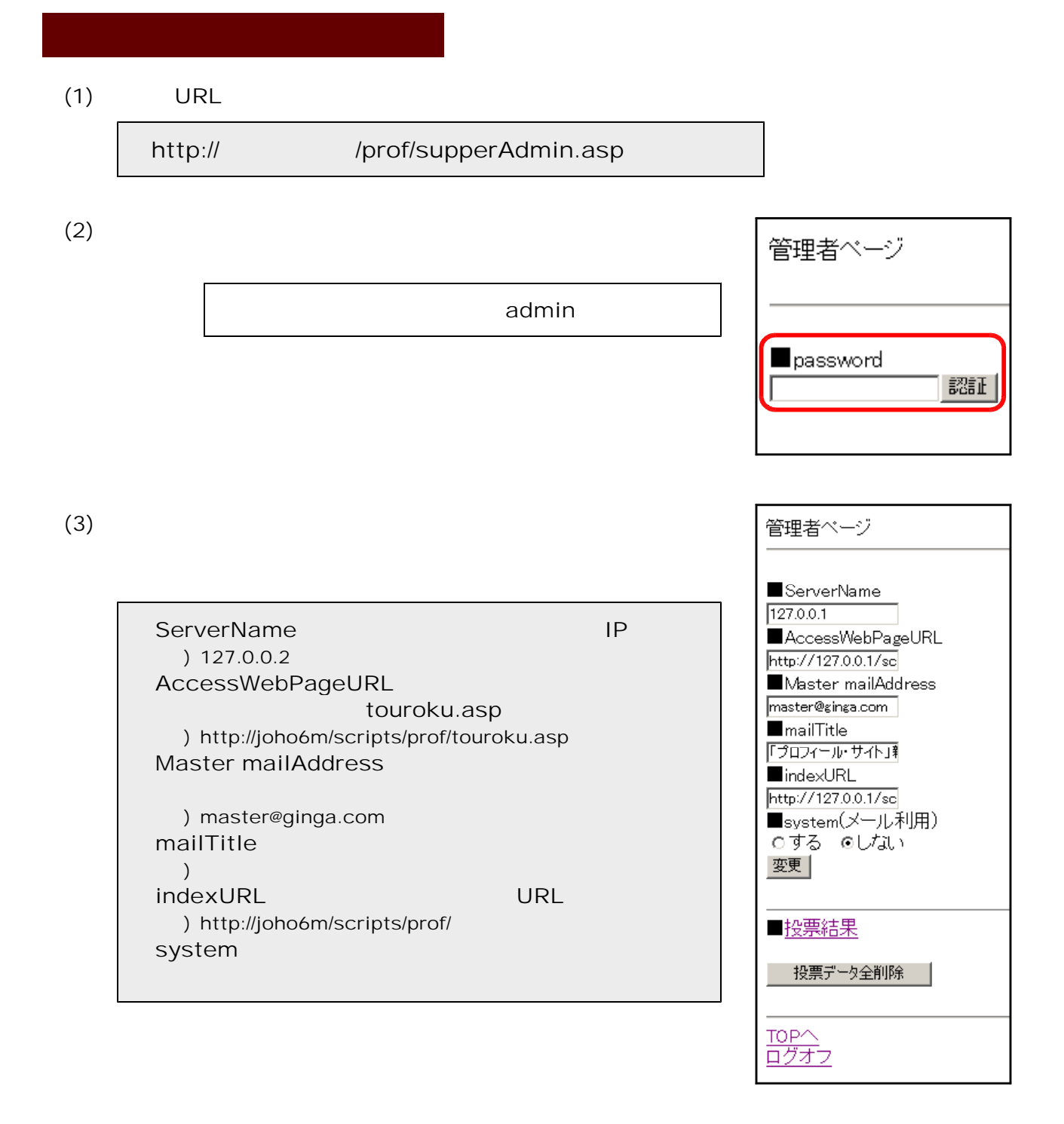

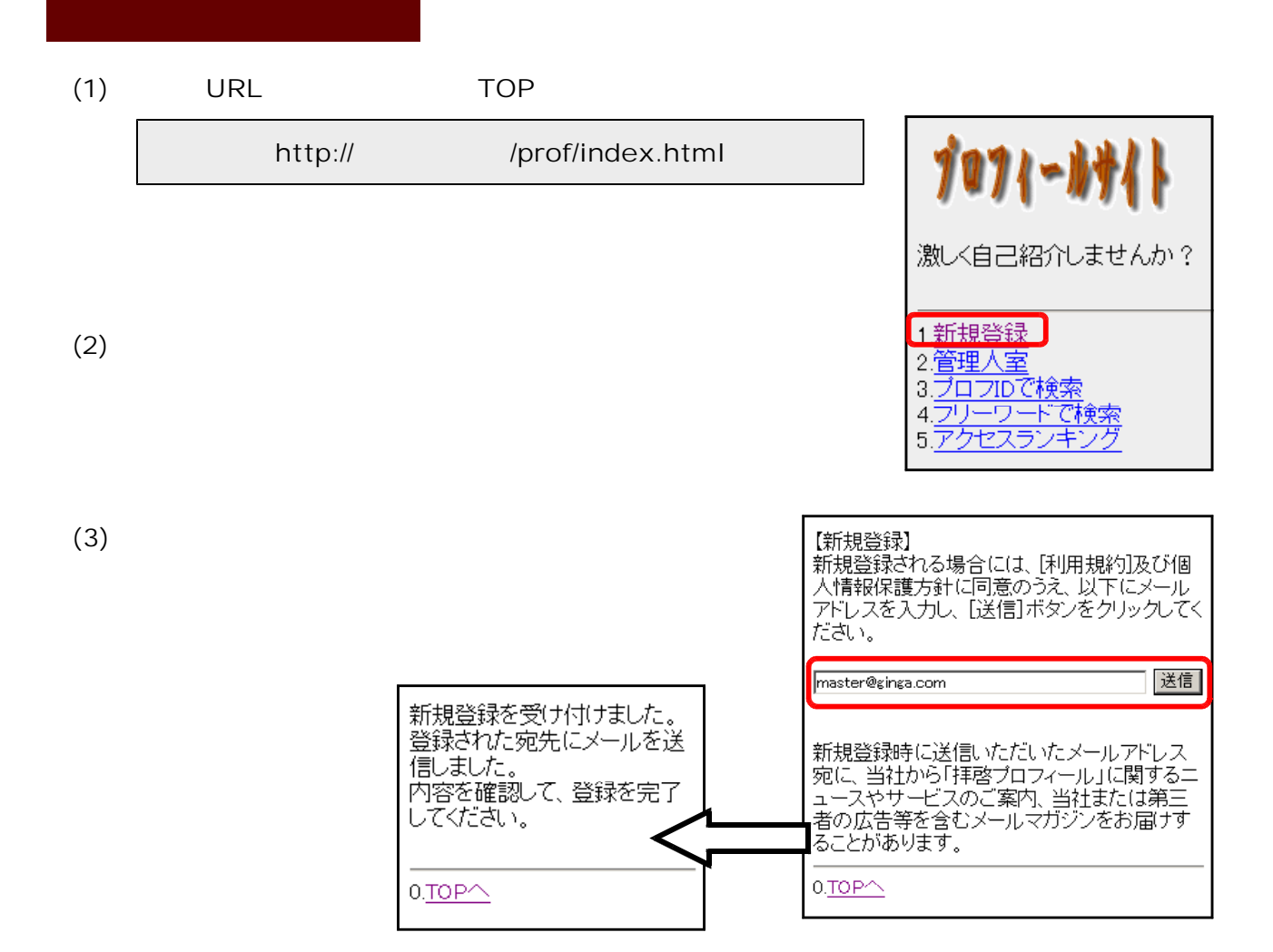

 $(4)$ 

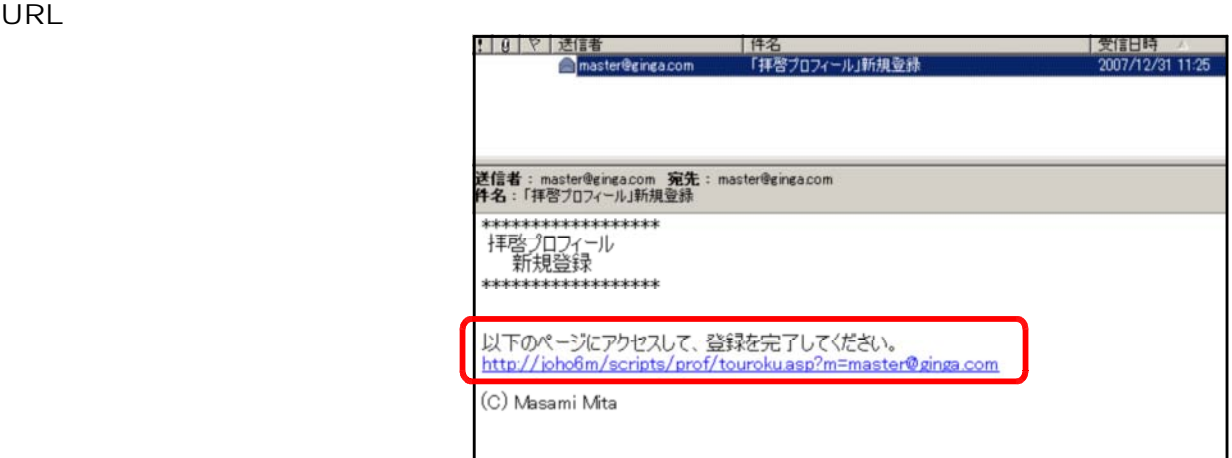

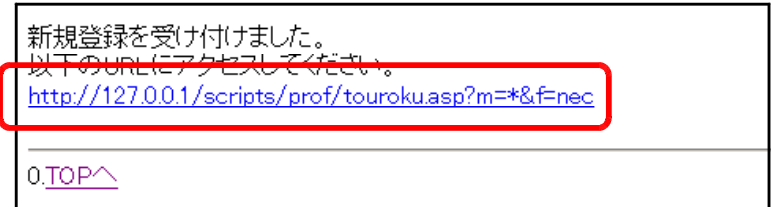

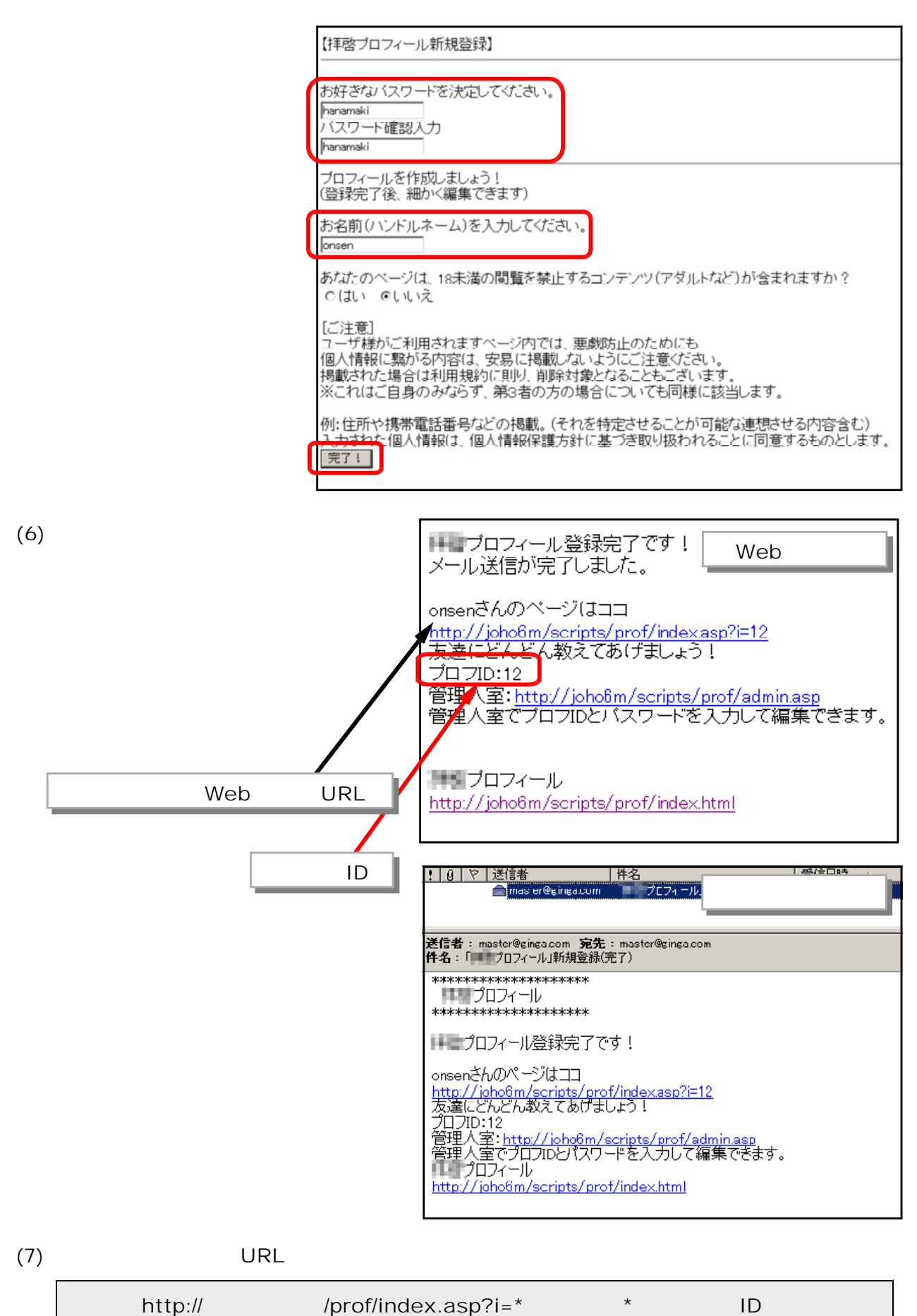

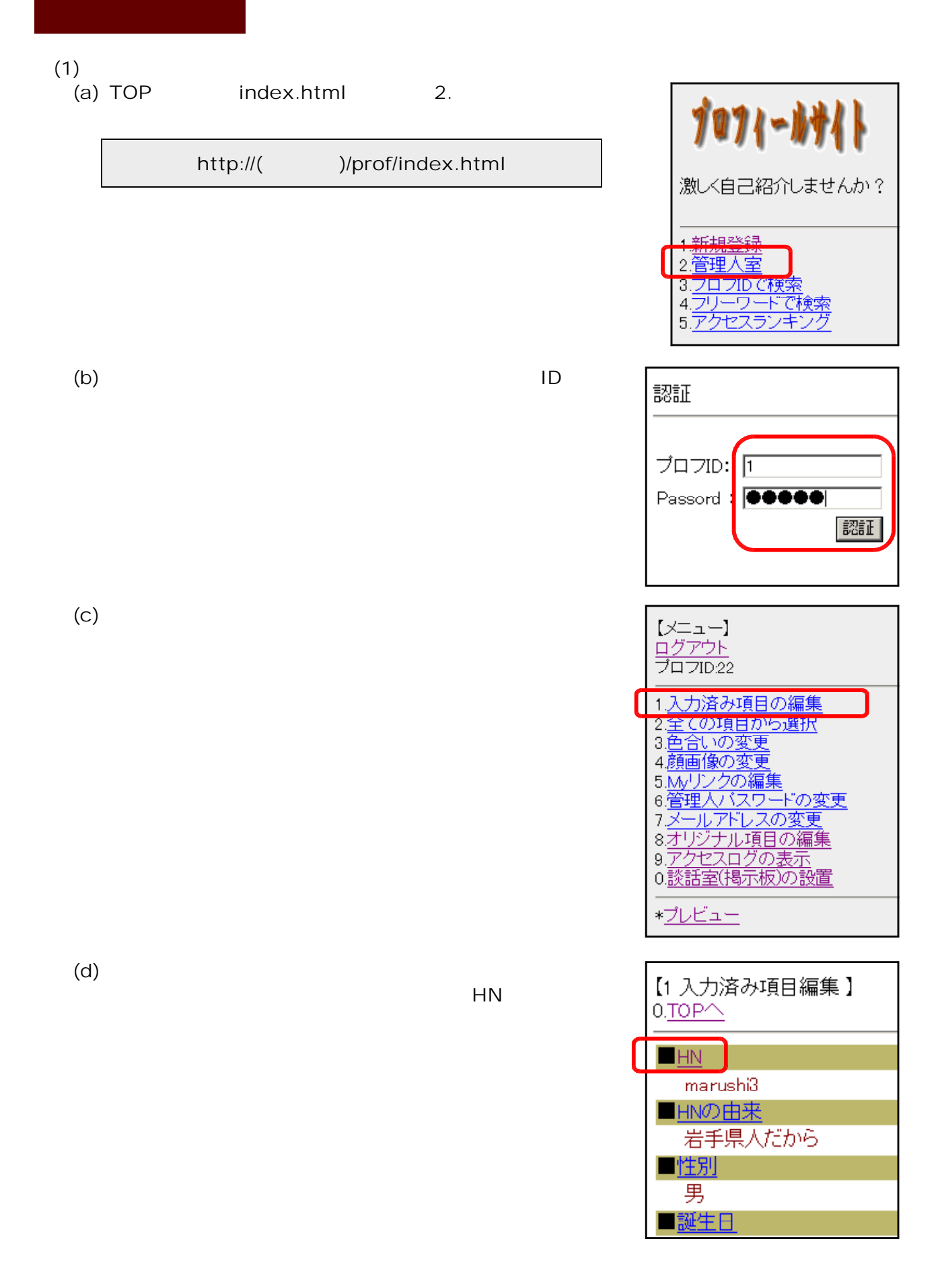

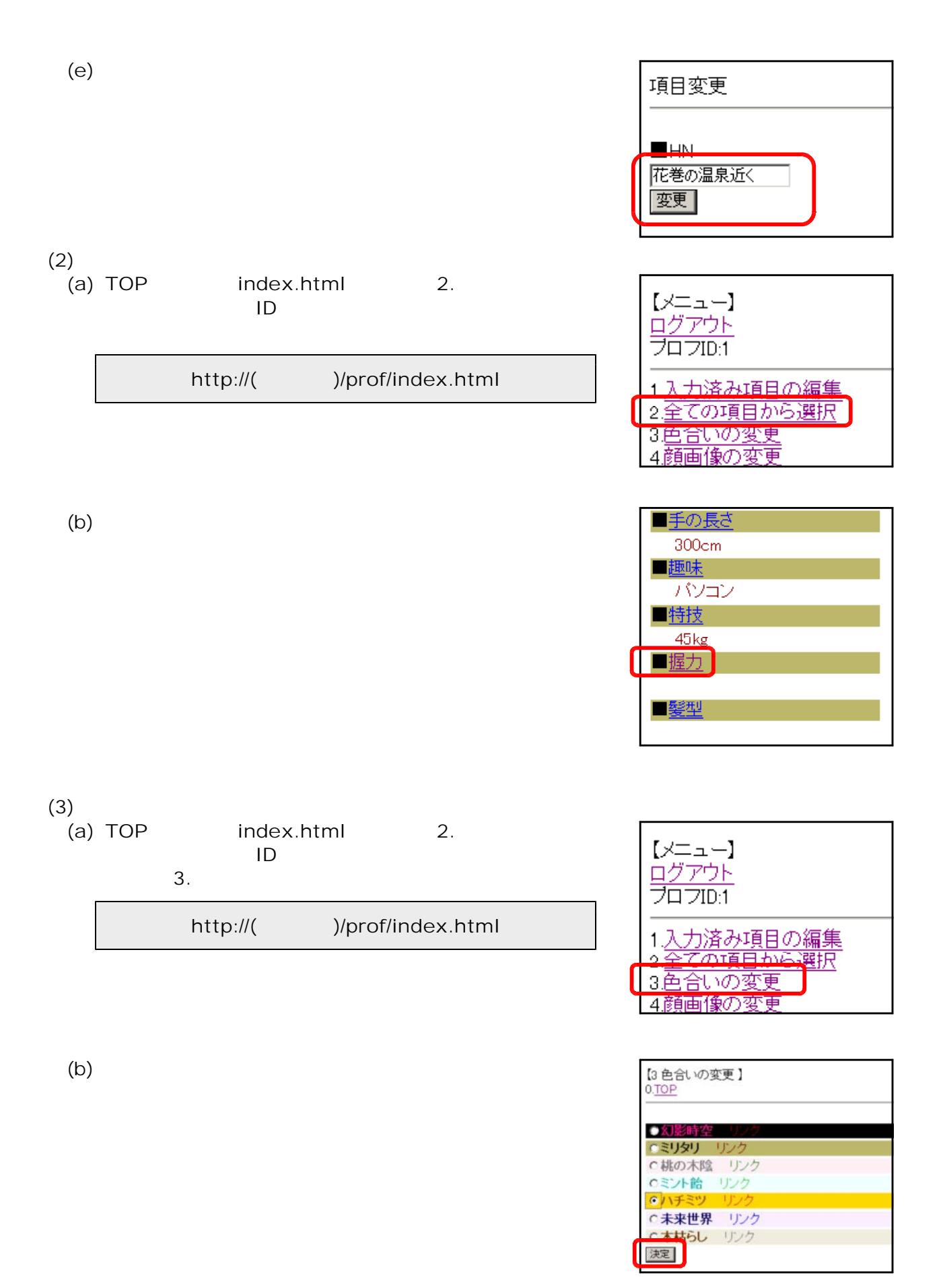

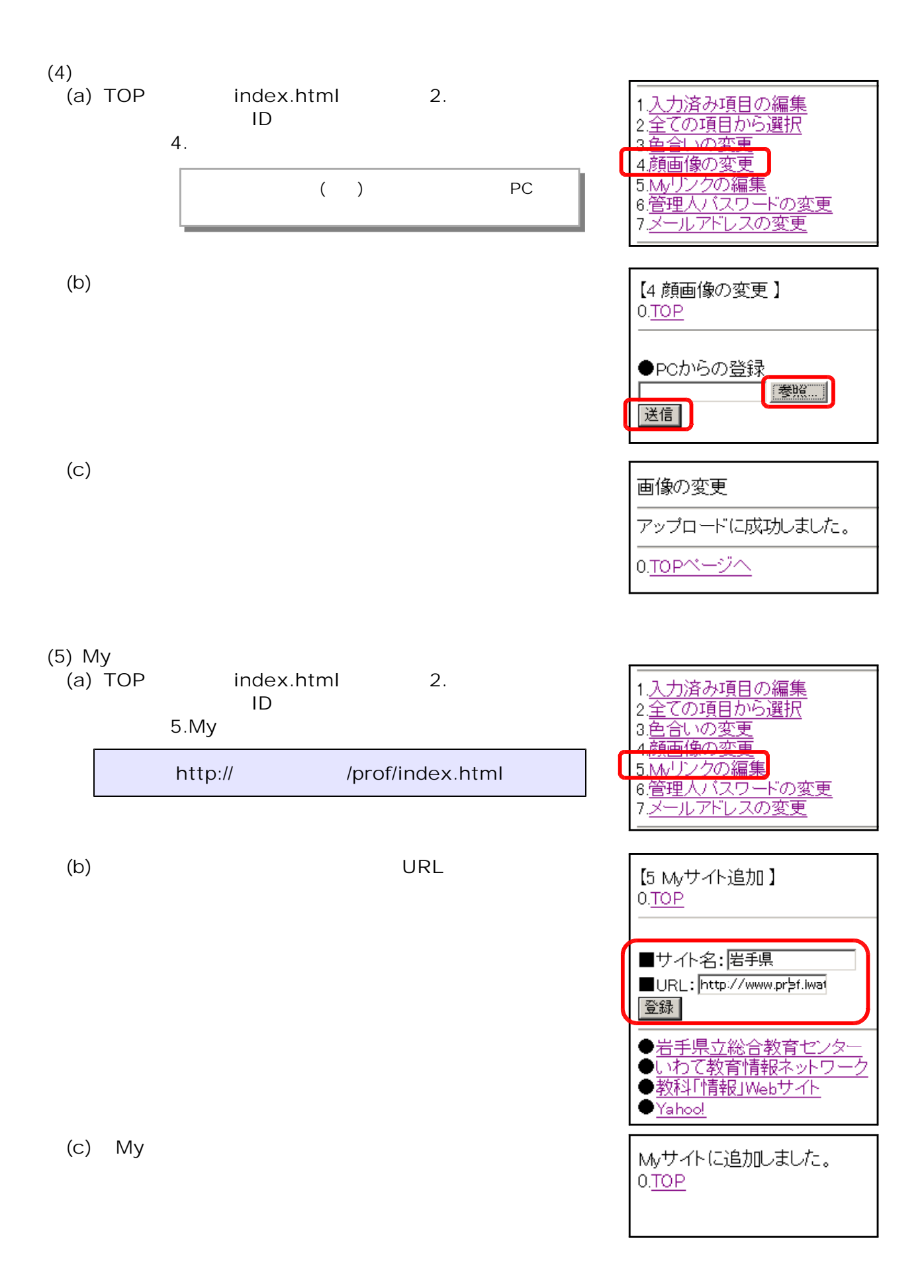

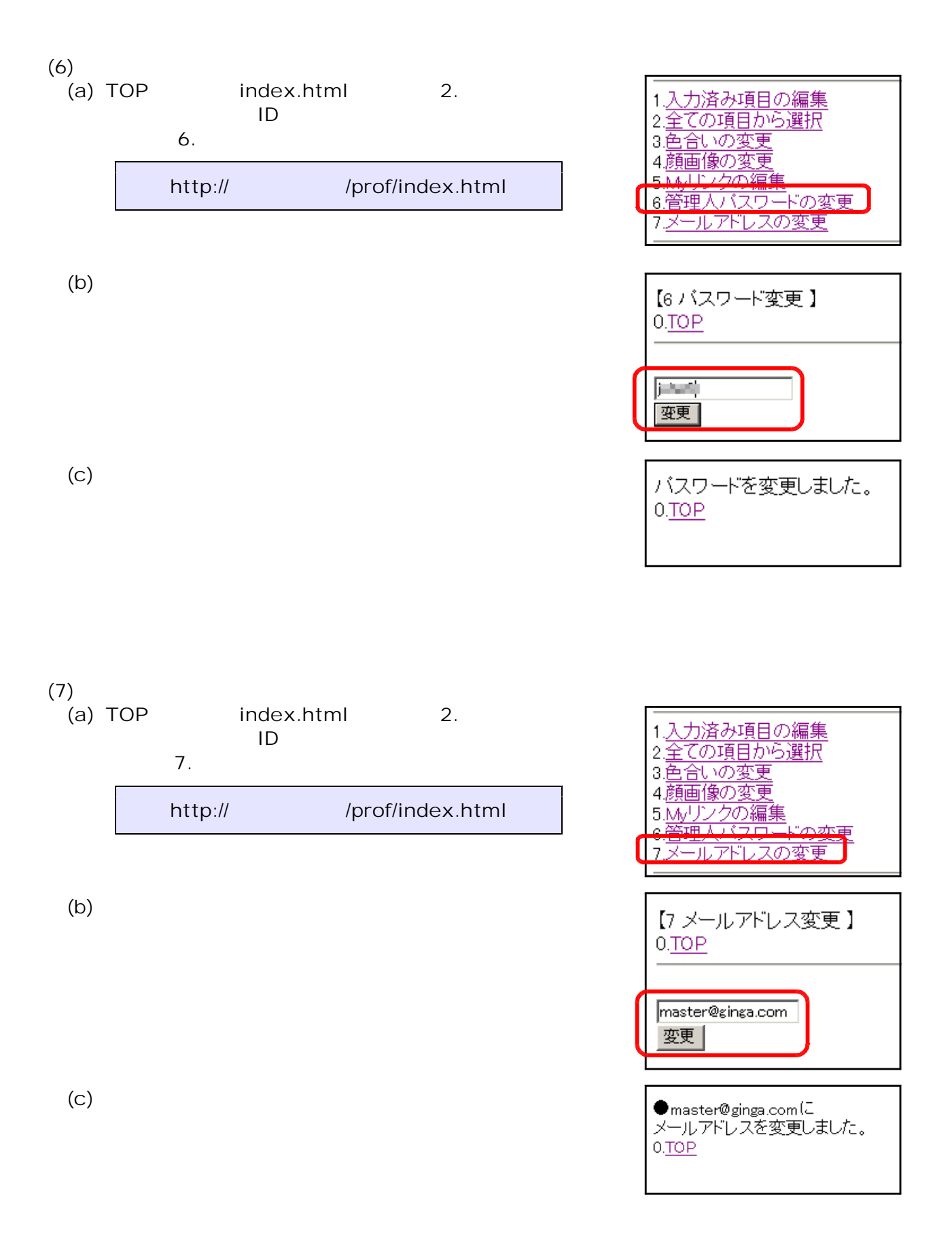

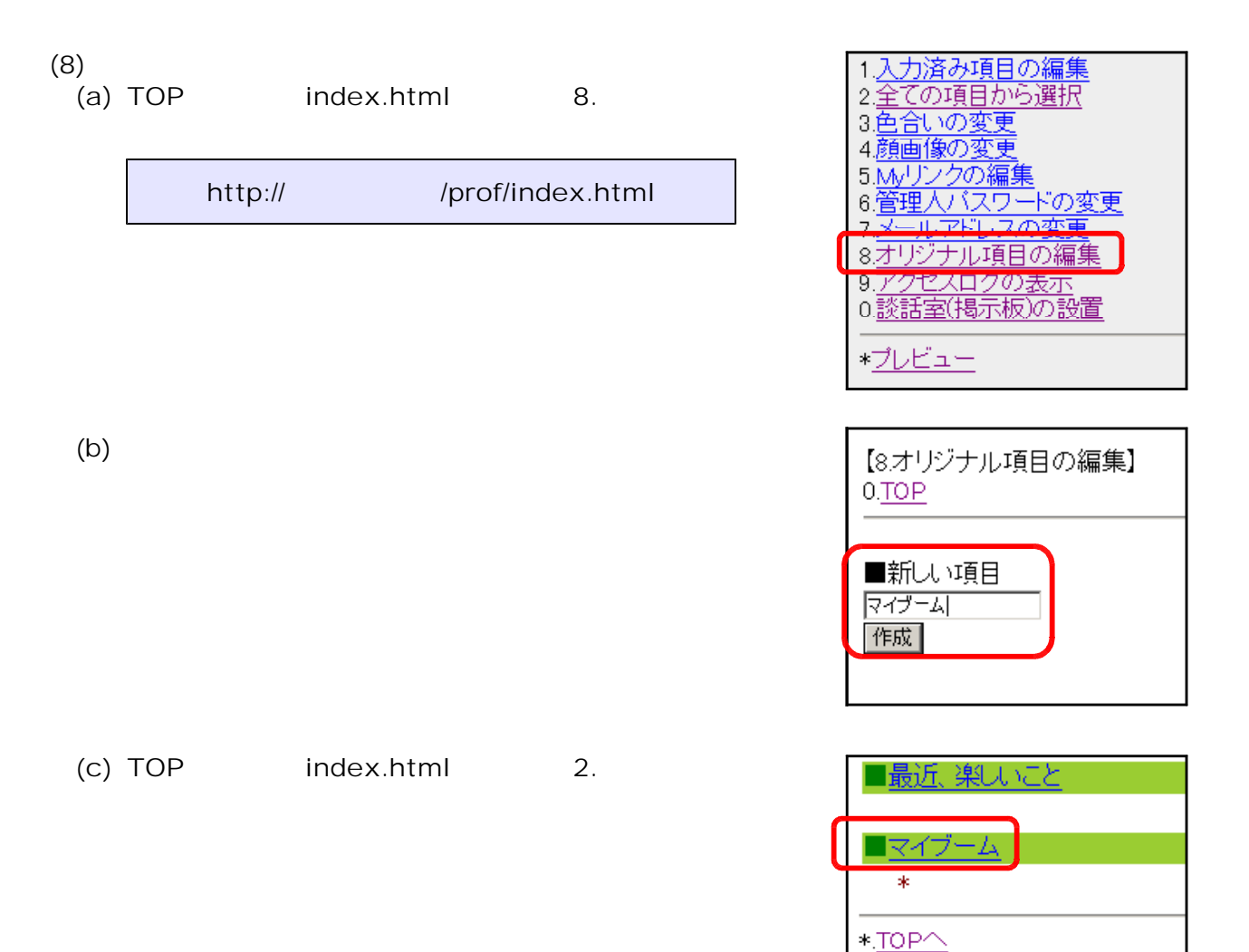

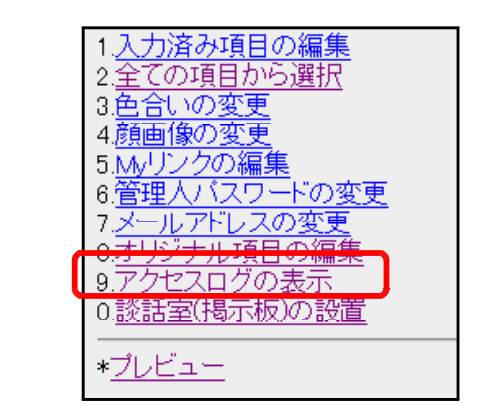

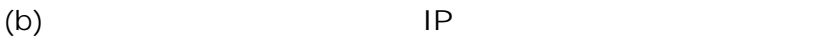

(9)<br>(a) TOP

(a) Top School (a) Top School (a) Top School (a) Top School (a) Top School (a) Top School (a) Top School (a) T

http:// /prof/index.html

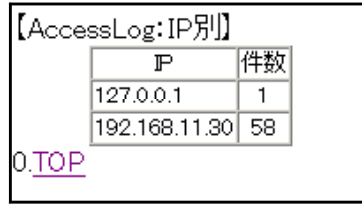

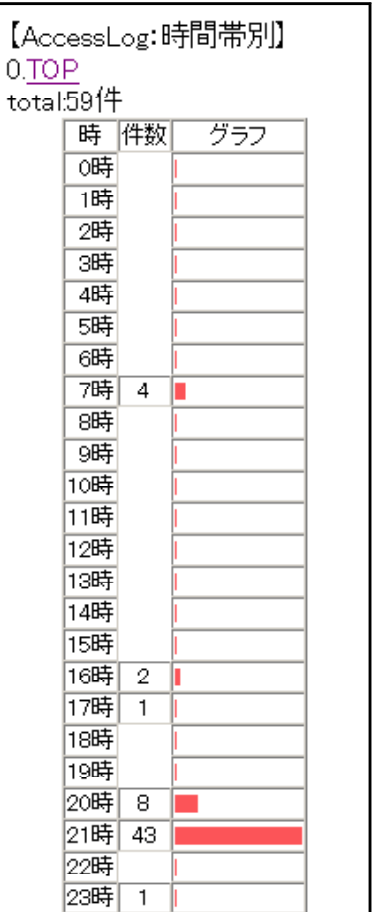

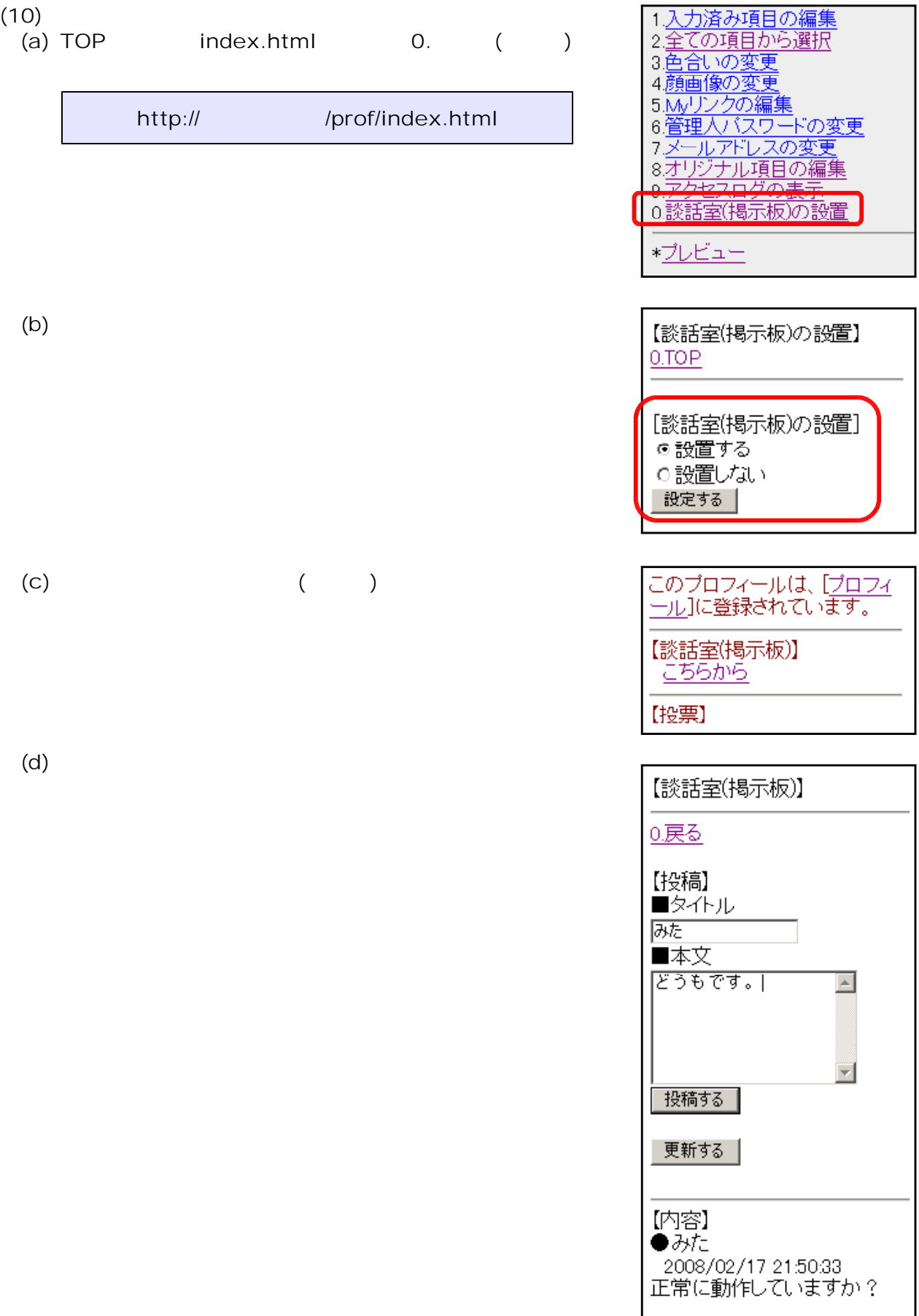

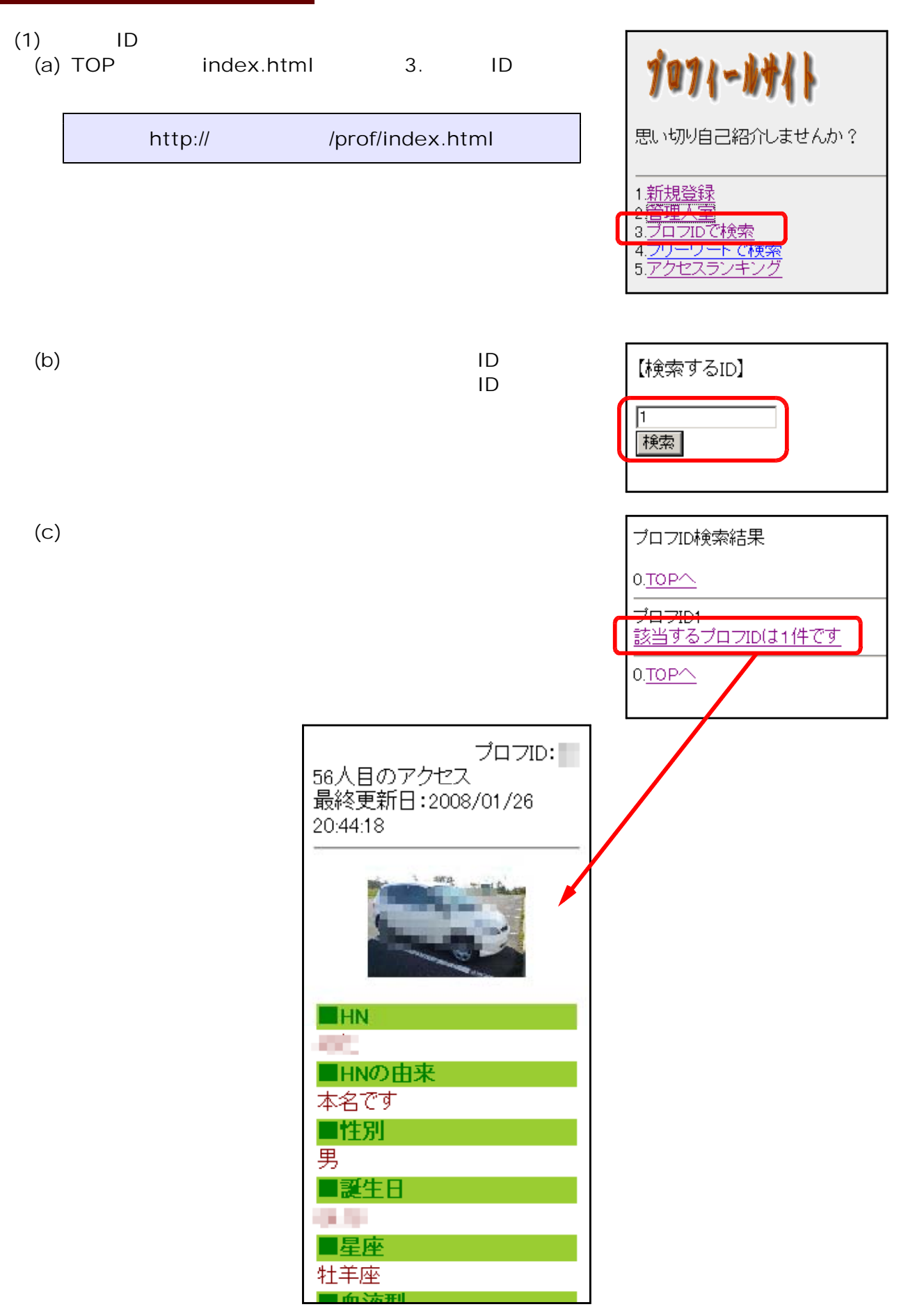

- 12 -

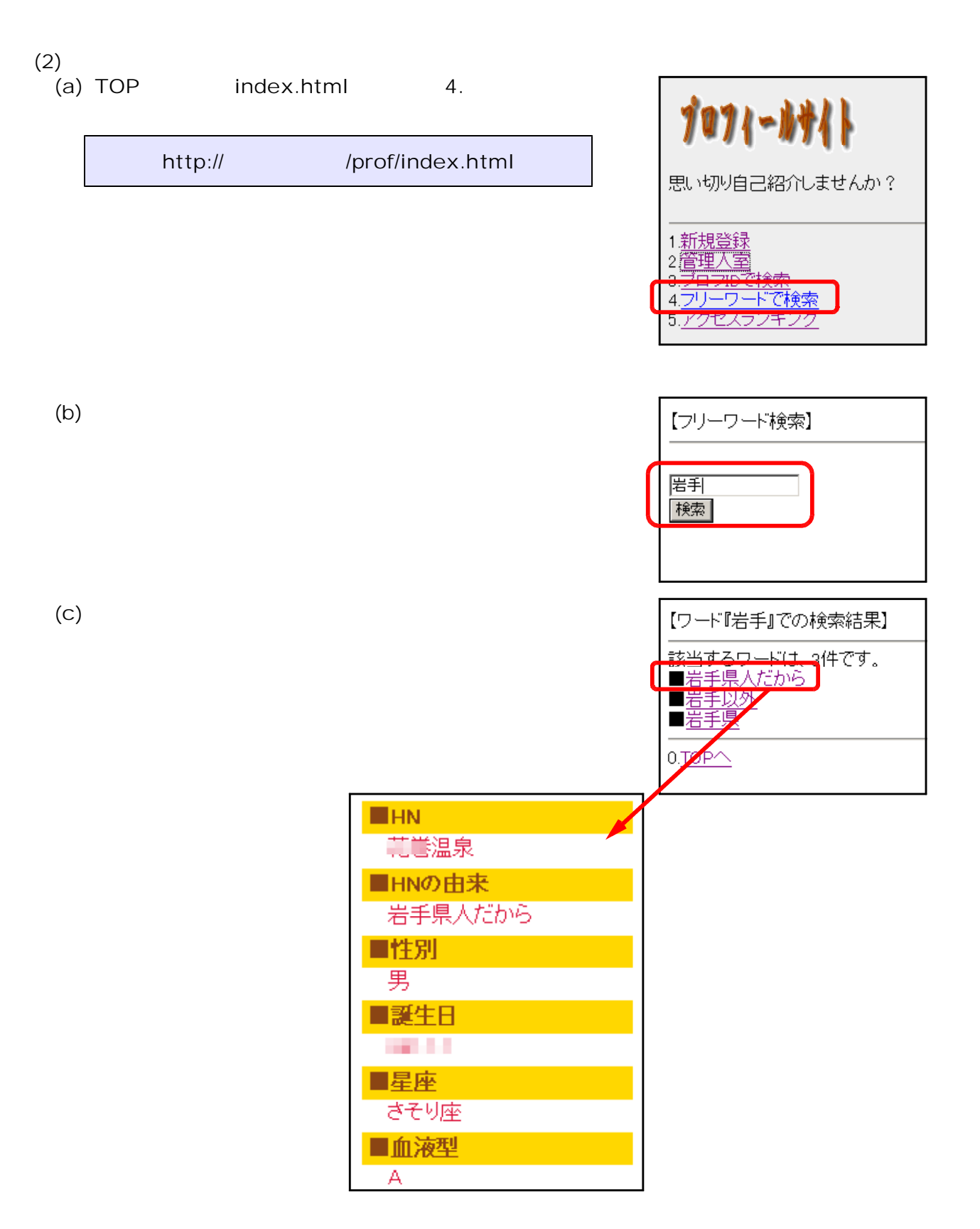

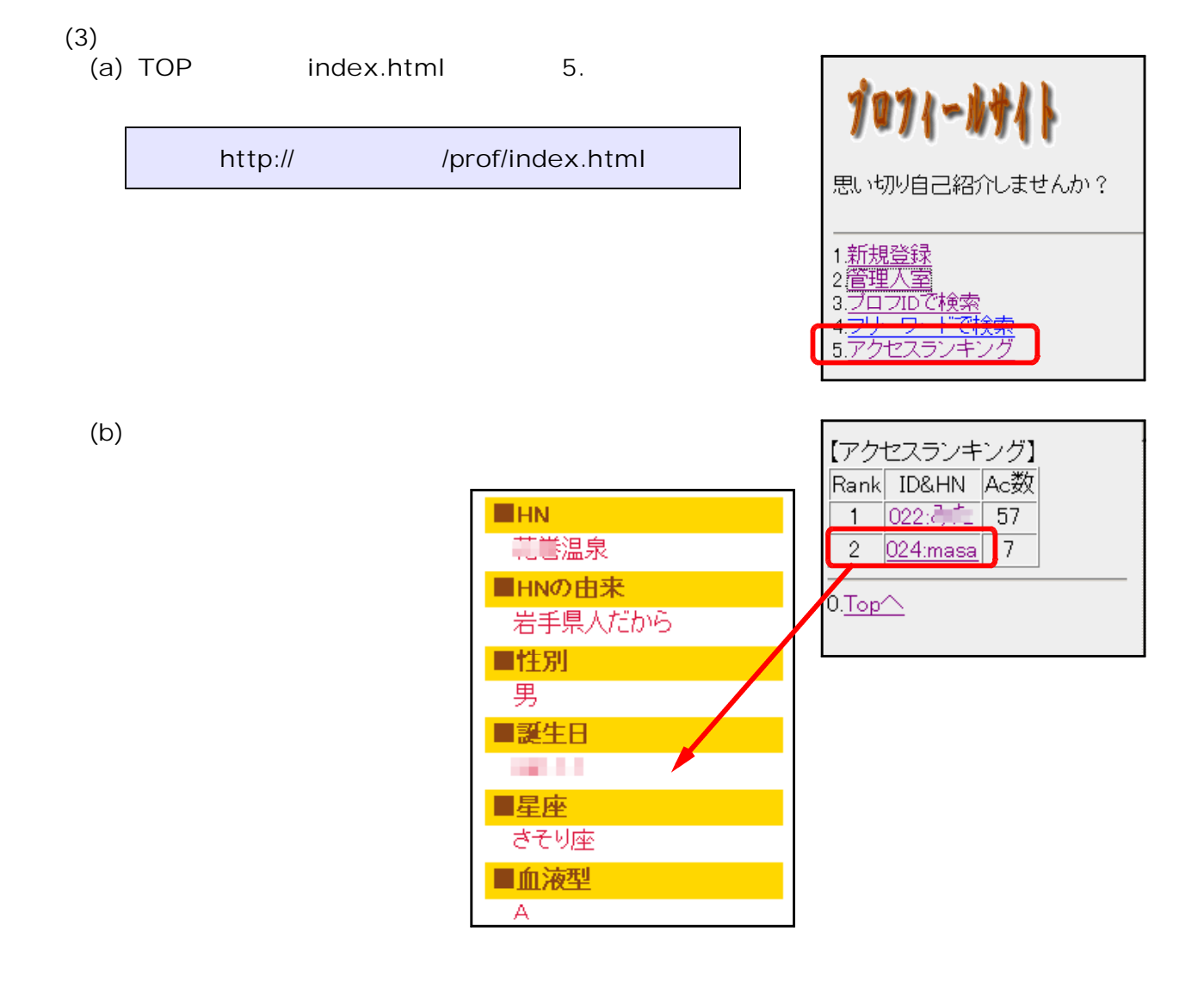

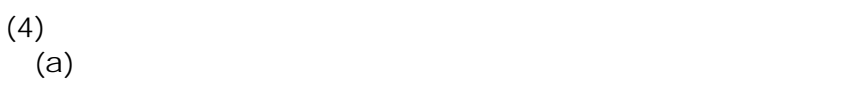

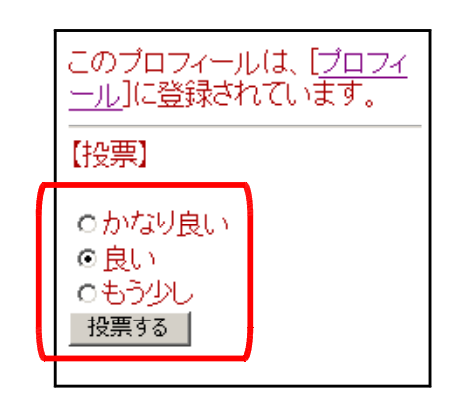

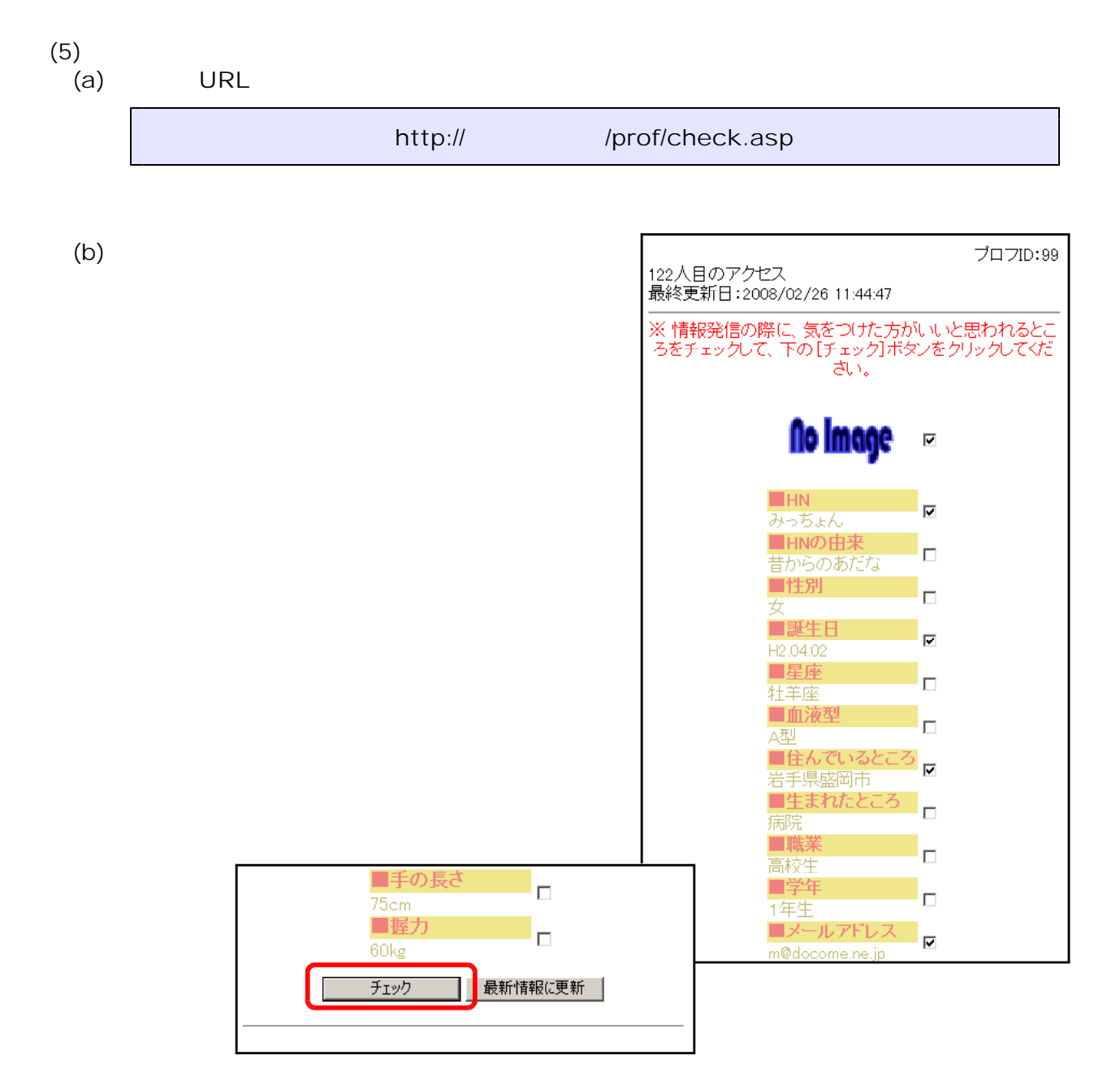

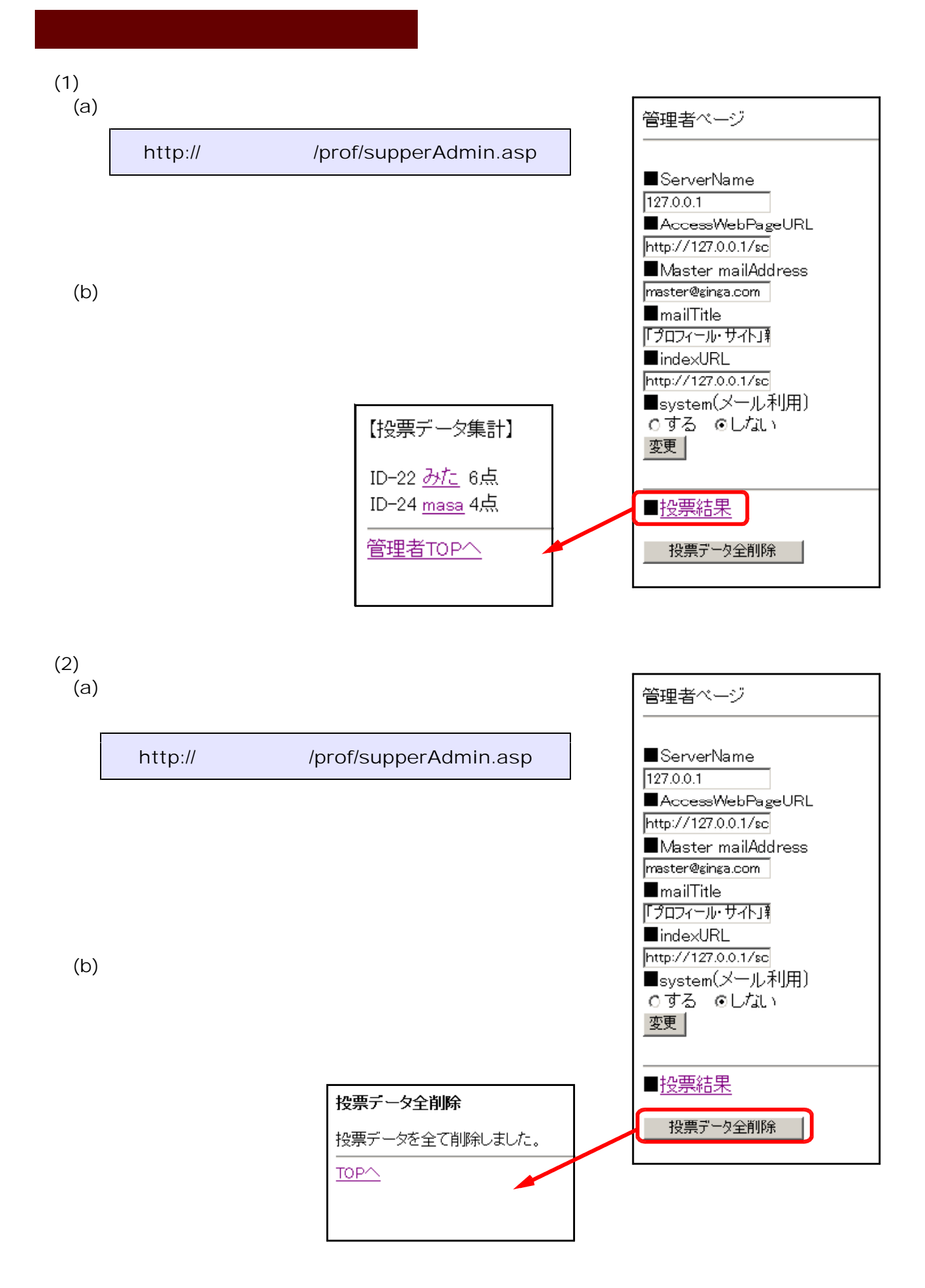

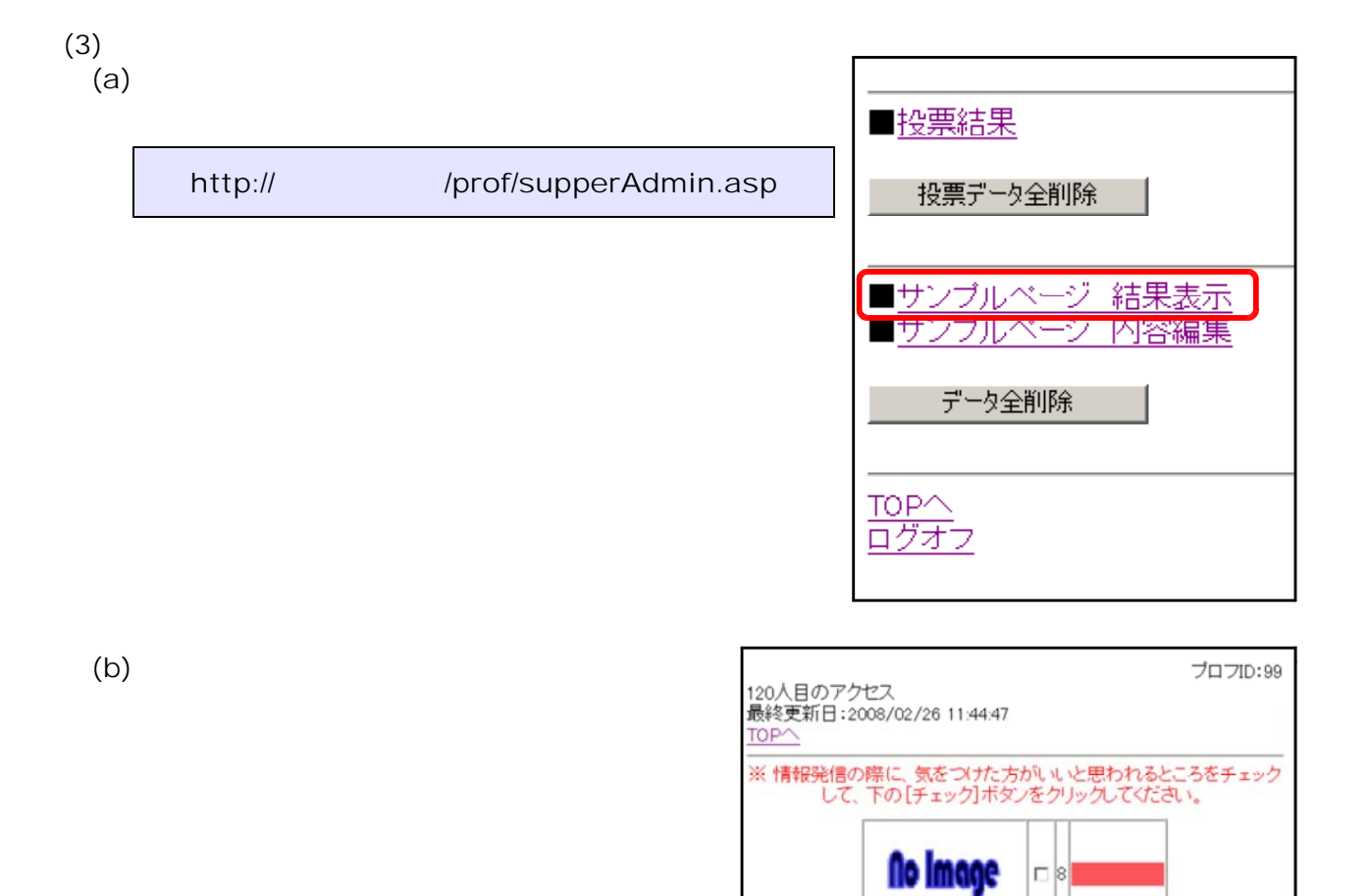

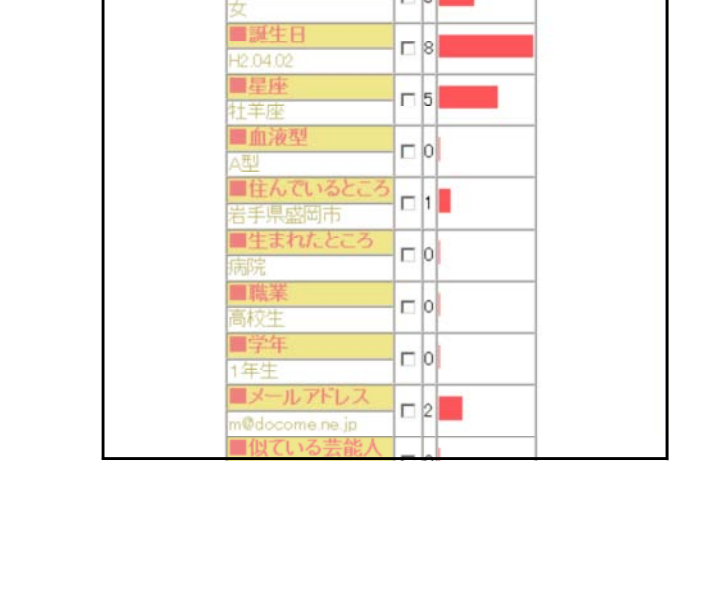

 $\Box$ 3

 $\Box$ 3  $\Box$ 3

■HN<br>みっちょん

<sub>のつらよん</sub><br>■HNの由来<br>昔からのあだな<br>■性別

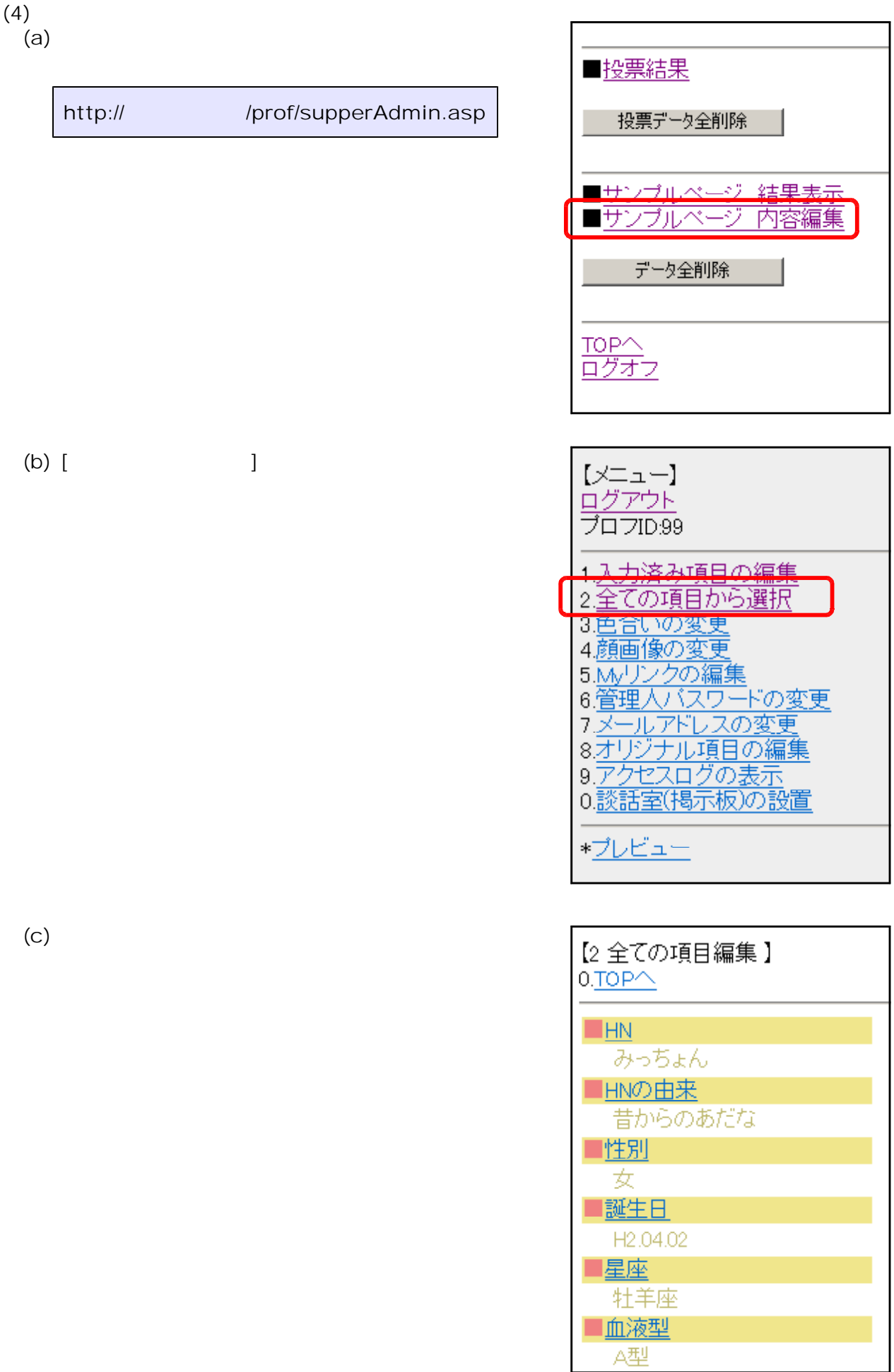

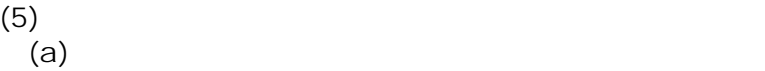

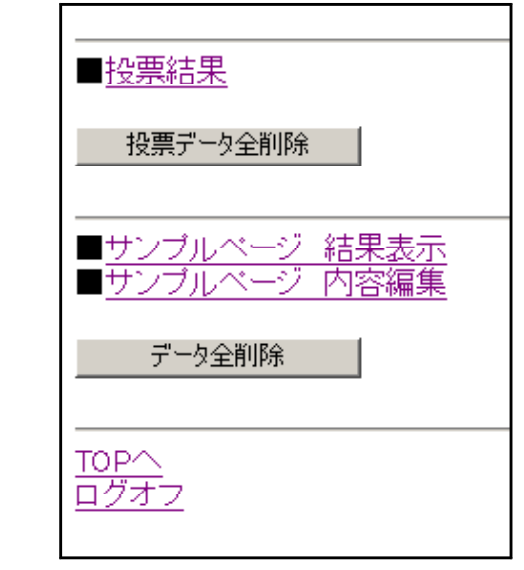

sampleベージのデータの全削除しました。

(b) sample

 $(6)$   $(a)$  $(a)$ 

 $\lambda$  between the state  $\lambda$  and  $\lambda$  and

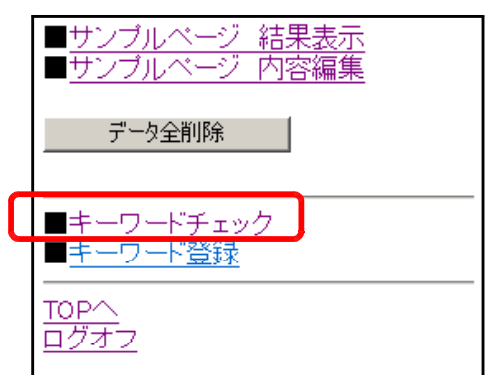

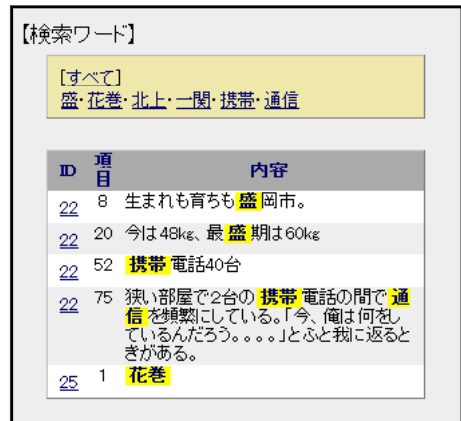

データ全削除 | ■キーワードチェック<br>■キーワート金球

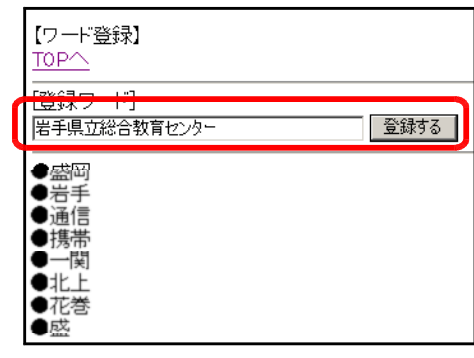

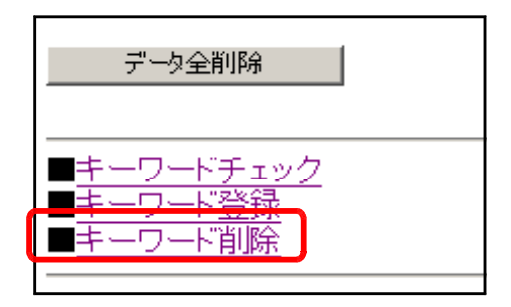

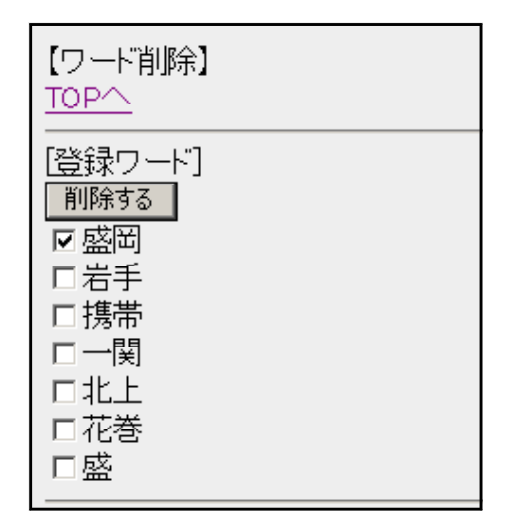

(b) [ ]

 $(8)$  $(a)$ 

 $(b)$ 

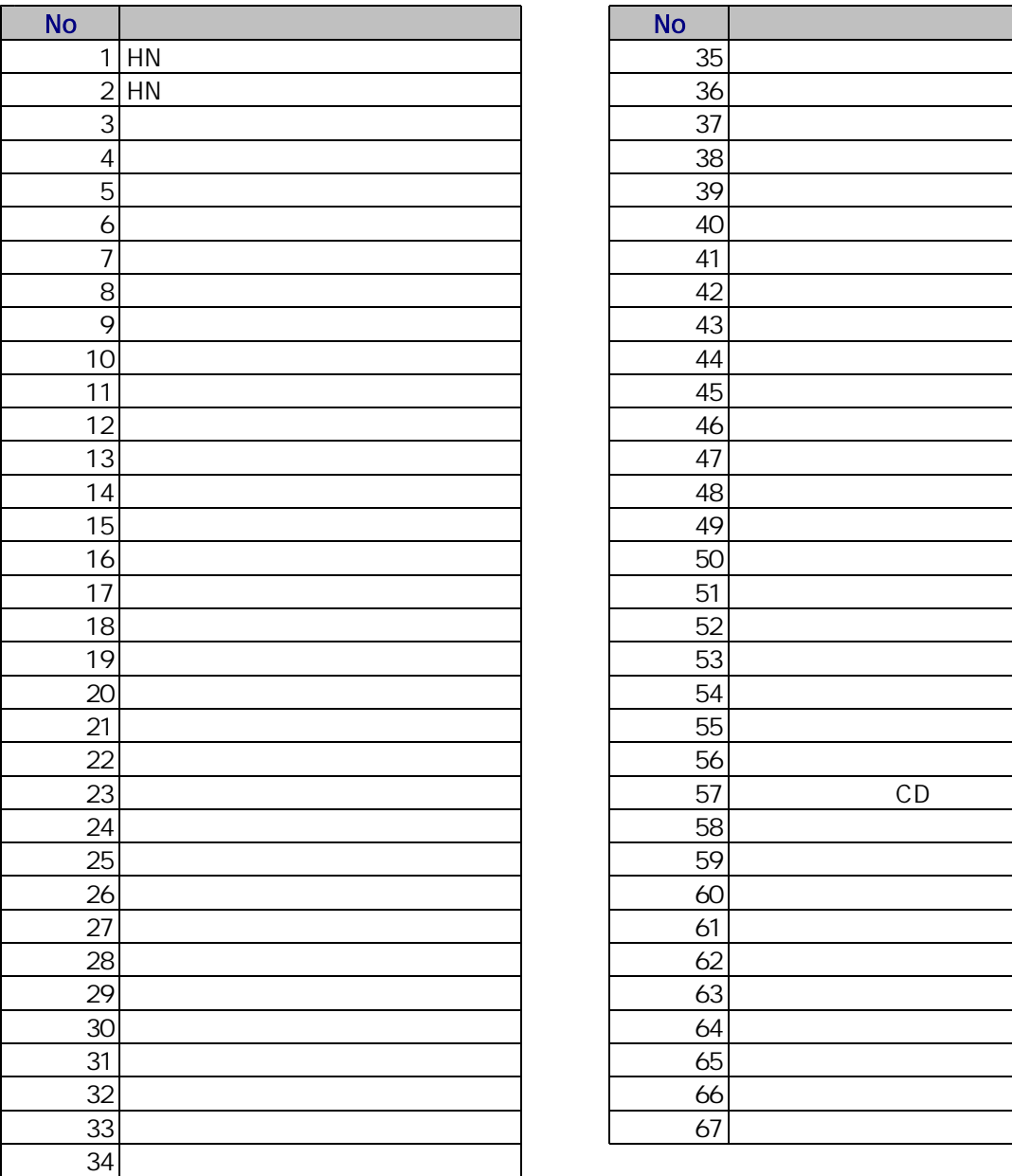

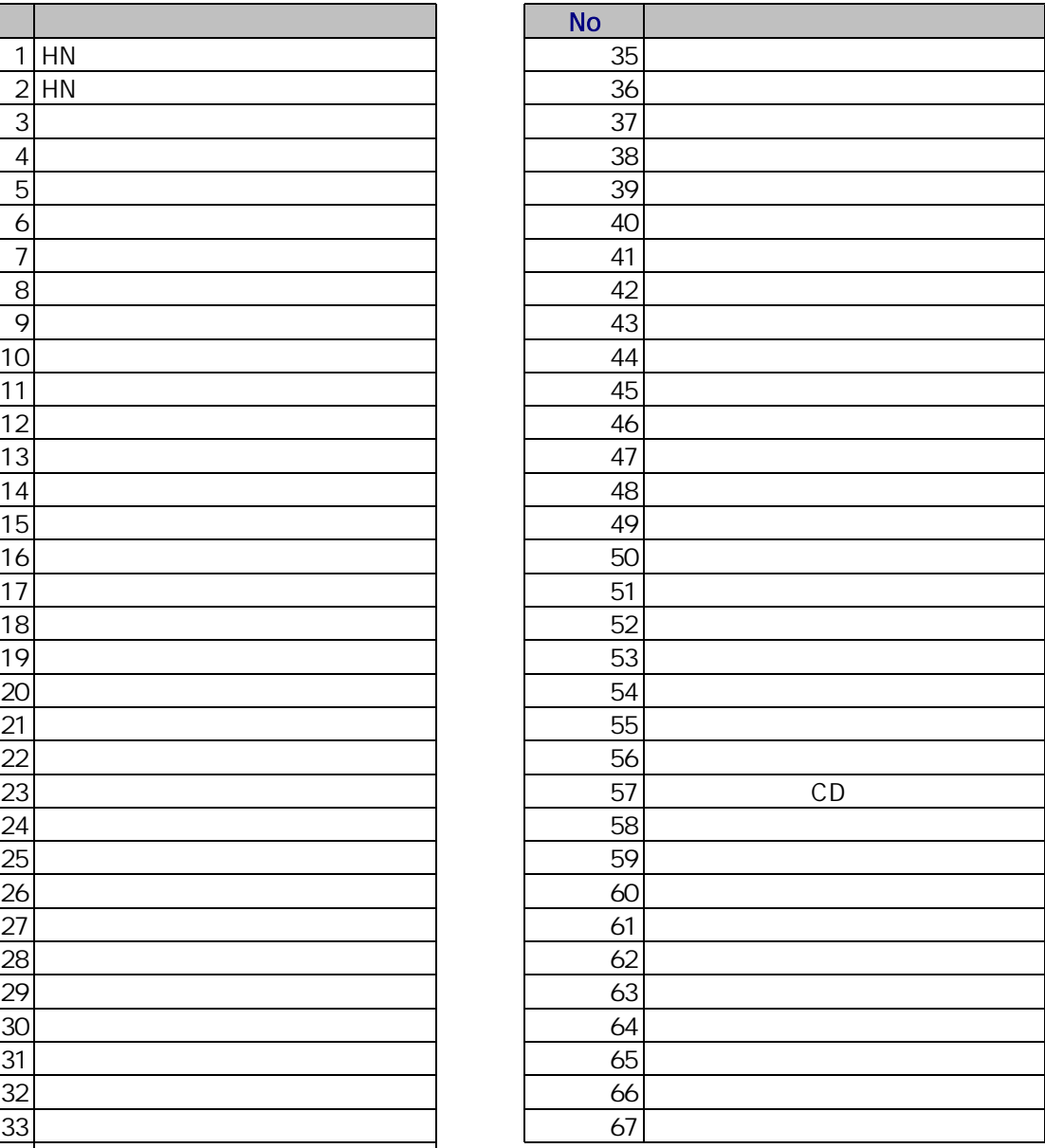

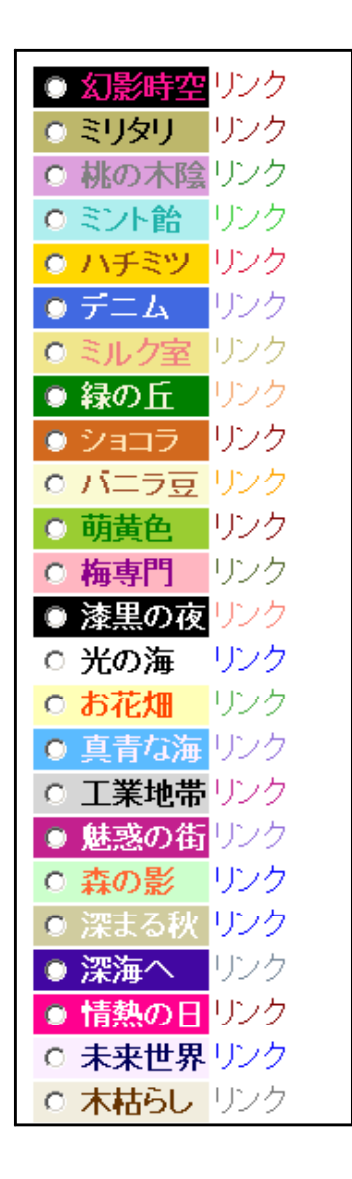

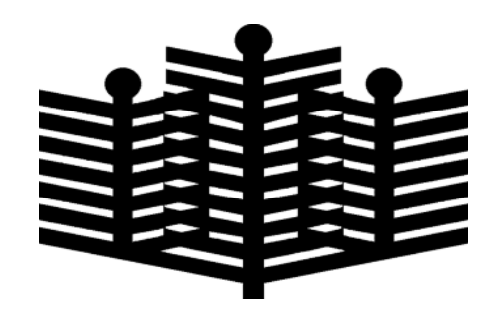

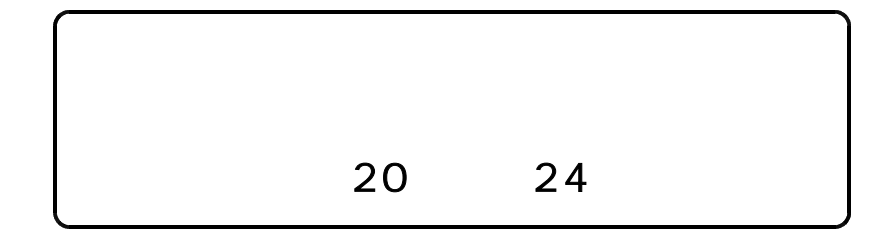